# Atom (macOS) raccourcis clavier

#### Général

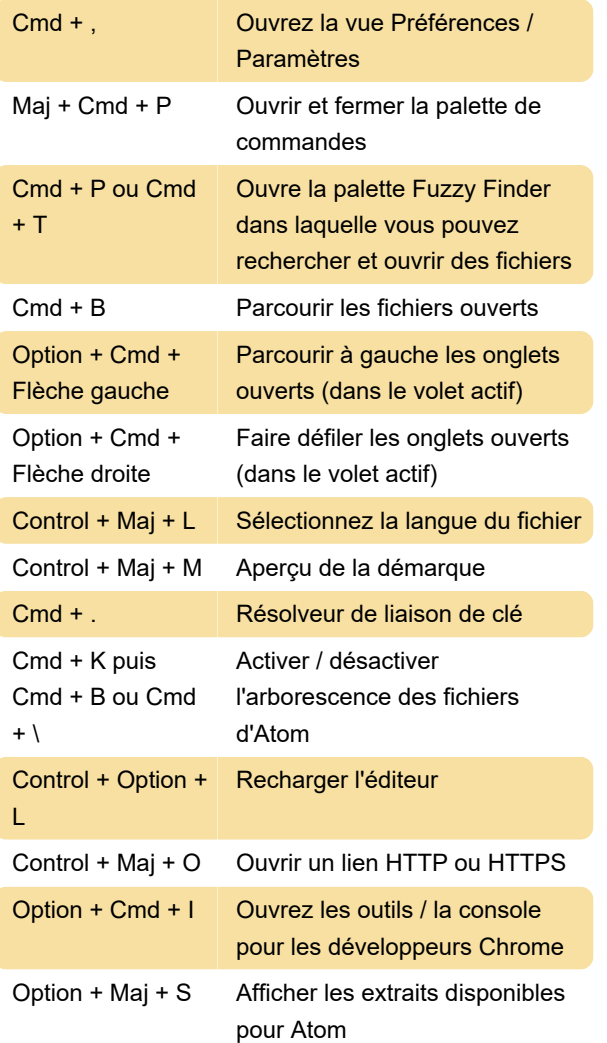

## Gestion de fenêtre

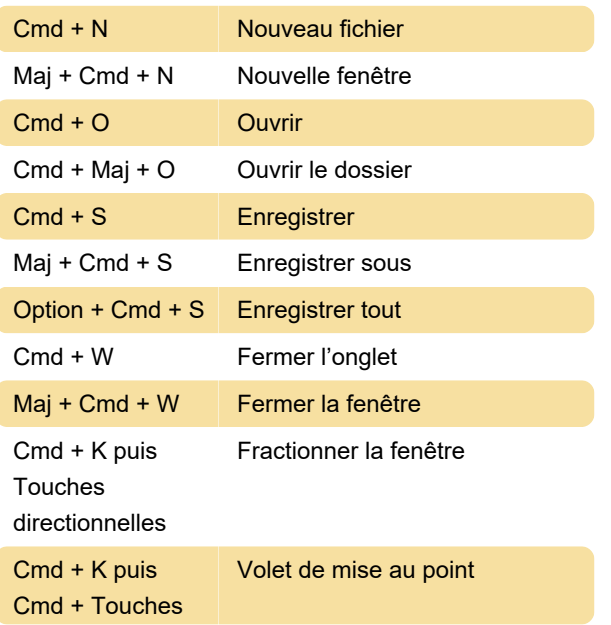

directionnelles

Control + Cmd + F Plein écran

#### **Modification**

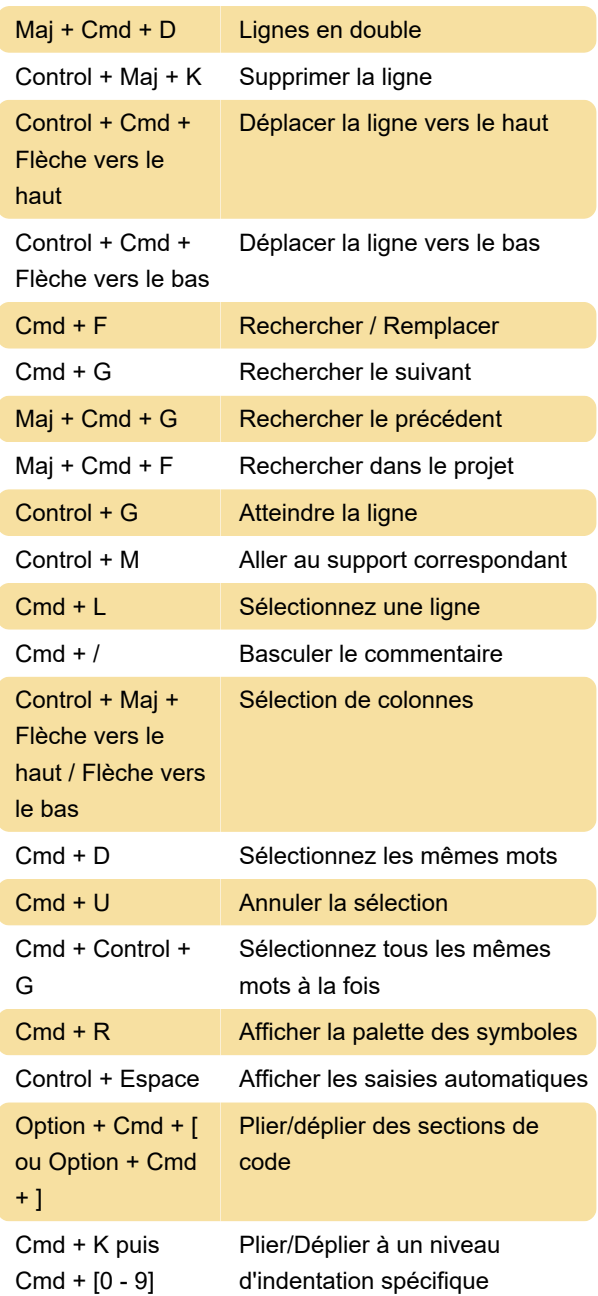

## Rechercher et remplacer

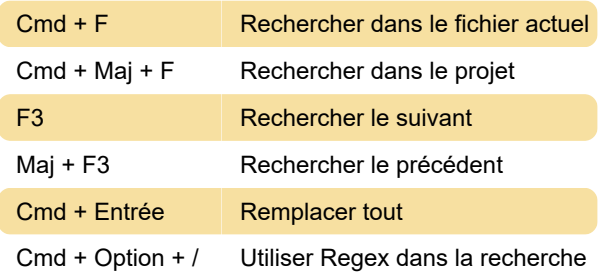

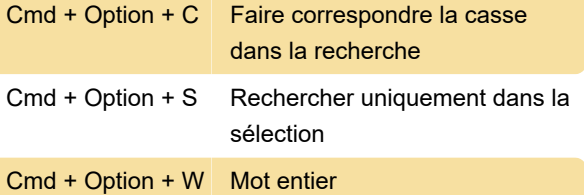

Dernière modification: 08/06/2021 06:21:57

Plus d'information: [defkey.com/fr/atom-macos](https://defkey.com/fr/atom-macos-raccourcis-clavier)[raccourcis-clavier](https://defkey.com/fr/atom-macos-raccourcis-clavier)

[Personnalisez ce PDF...](https://defkey.com/fr/atom-macos-raccourcis-clavier?pdfOptions=true)